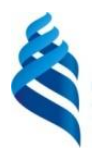

## МИНИСТЕРСТВО НАУКИ И ВЫСШЕГО ОБРАЗОВАНИЯ РОССИЙСКОЙ ФЕДЕРАЦИИ

Федеральное государственное автономное образовательное учреждение высшего образования

## **«Дальневосточный федеральный университет»**

(ДВФУ)

## **ИНЖЕНЕРНАЯ ШКОЛА ДВФУ**

«СОГЛАСОВАНО» «УТВЕРЖДАЮ»

Руководитель ОП

Заведующий кафедрой механики и математического моделирования

Бочарова А.А. (подпись)  $(\Phi \text{. } H \text{.} O \text{. } p \text{. } V \text{K} \text{. } O \Pi)$ 

(подпись) (Ф.И.О. зав. каф.)

\_\_\_\_\_\_\_\_\_\_\_\_\_\_ Бочарова А.А. «24» января 2020 г. «24» января 2020 г.

## **РАБОЧАЯ ПРОГРАММА УЧЕБНОЙ ДИСЦИПЛИНЫ**

**Вычислительные методы в прикладной механике**

## **Направление подготовки: 15.04.03 Прикладная механика**

**Магистерская программа «Вычислительная механика и компьютерный инжиниринг»**

**Форма подготовки (очная)**

курс \_\_\_1\_\_\_\_ семестр \_\_\_\_1\_\_\_\_\_ лекции -\_\_\_ час. практические занятия\_\_18\_\_час. лабораторные работы 36- час. в том числе с использованием МАО <u>лек.  $/$ пр.8  $/$ лаб.</u> 10 час. всего часов аудиторной нагрузки 54\_\_\_\_ час. в том числе с использованием МАО  $18$  час. самостоятельная работа \_\_\_\_54\_\_\_\_\_ час. в том числе на подготовку к экзамену - 27 час. контрольные работы (количество)

курсовая работа / курсовой проект 1 семестр

зачет семестр

экзамен 1 семестр

Рабочая программа составлена в соответствии с требованиями образовательного стандарта, самостоятельно установленного федеральным государственным автономным учреждением высшего профессионального образования «Дальневосточный федеральный университет» для реализуемых основных профессиональных образовательных программ, утвержденного приказом ректора от 07.07.2015 г. № 1282.

Рабочая программа обсуждена на заседании кафедры механики и математического моделирования протокол №5 от « 24 » января 2020 г.

Заведующий кафедрой: к.ф-м.н., доцент А.А.Бочарова Составитель: к.ф-м.н., доцент А.А.Бочарова

#### **I. Рабочая программа пересмотрена на заседании кафедры**:

Протокол от «\_\_\_\_\_» \_\_\_\_\_\_\_\_\_\_\_\_\_\_\_\_\_ 20\_\_\_ г. № \_\_\_\_\_\_

Заведующий кафедрой \_\_\_\_\_\_\_\_\_\_\_\_\_\_\_\_\_\_\_\_\_\_\_ \_\_\_\_\_\_\_\_\_\_\_\_\_\_\_\_\_\_

(подпись) (И.О. Фамилия)

#### **II. Рабочая программа пересмотрена на заседании кафедры**:

Протокол от «\_\_\_\_\_» \_\_\_\_\_\_\_\_\_\_\_\_\_\_\_\_\_ 20\_\_\_ г. № \_\_\_\_\_\_ Заведующий кафедрой \_\_\_\_\_\_\_\_\_\_\_\_\_\_\_\_\_\_\_\_\_\_\_ \_\_\_\_\_\_\_\_\_\_\_\_\_\_\_\_\_\_

(подпись) (И.О. Фамилия)

#### **Цели и задачи освоения дисциплины**

Учебная дисциплина «Вычислительные методы в прикладной механике» предназначена для студентов 1 курса, обучающихся по направлению 15.04.03 «Прикладная механика», магистерская программа «Вычислительная механика и компьютерный инжиниринг». Дисциплина входит в базовую часть блока «Дисциплины (модули)» (Б1.Б.04).

Общая трудоемкость освоения дисциплины составляет 108 часов. Учебным планом предусмотрены практические занятия (18 часов), лабораторные работы (36 часов), самостоятельная работа студента (54 часов). Предусматривается выполнение курсового проекта. Дисциплина реализуется на 1 курсе в 1-м семестре. Форма контроля - экзамен.

**Целью** изучения дисциплины «Вычислительные методы в прикладной механике» является формирование у студентов системы знаний, умений и навыков, необходимых для применения современных численных методов к решению задач механики деформируемого твердого тела и механики жидкости в научно-исследовательской и научно-педагогической деятельности.

#### **Задачи дисциплины** –

1. систематизация и структурирование основных представлений в области приближенных методов решения задач механики;

2. освоение студентами основных методов решения задач механики деформируемого твердого тела и механики жидкости;

3. выработка у студентов навыков самостоятельной работы с основными современными пакетами прикладных программ.

Для успешного изучения дисциплины «Вычислительные методы в прикладной механике» у обучающихся должны быть сформированы следующие предварительные компетенции:

владение навыками работы с различными источниками информации: книгами, учебниками, справочниками, Интернет;

умение использовать основные законы естественнонаучных дисциплин в профессиональной деятельности, применять методы математического и компьютерного моделирования  $\bf{B}$ теоретических  $\overline{M}$ расчетноэкспериментальных исследованиях

знать фундаментальные законы природы, законы естественнонаучных дисциплин и механики в процессе профессиональной деятельности;

использовать для решения задач механики соответствующий физикоматематический аппарат, аналитические методы и вычислительные средства;

CAD-CAE знать **OCHORLI** компьютерных технологий  $\overline{M}$ экспериментальные методы контроля качества материалов, и механических систем.

 $\mathbf{B}$ результате изучения ланной лиспиплины  $\overline{V}$ обучающихся формируются следующие общекультурные профессиональные  $\mathbf{M}$ компетенции.

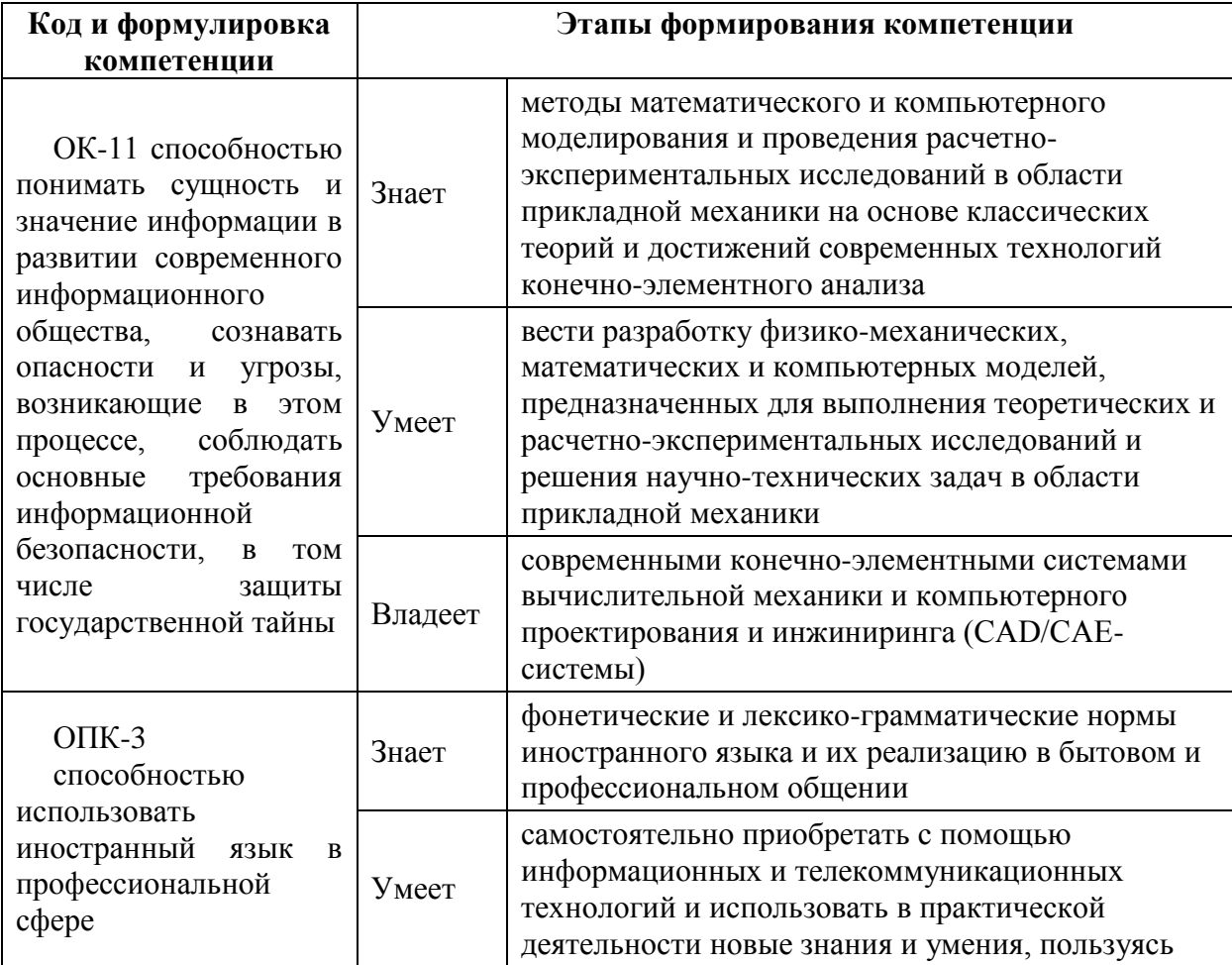

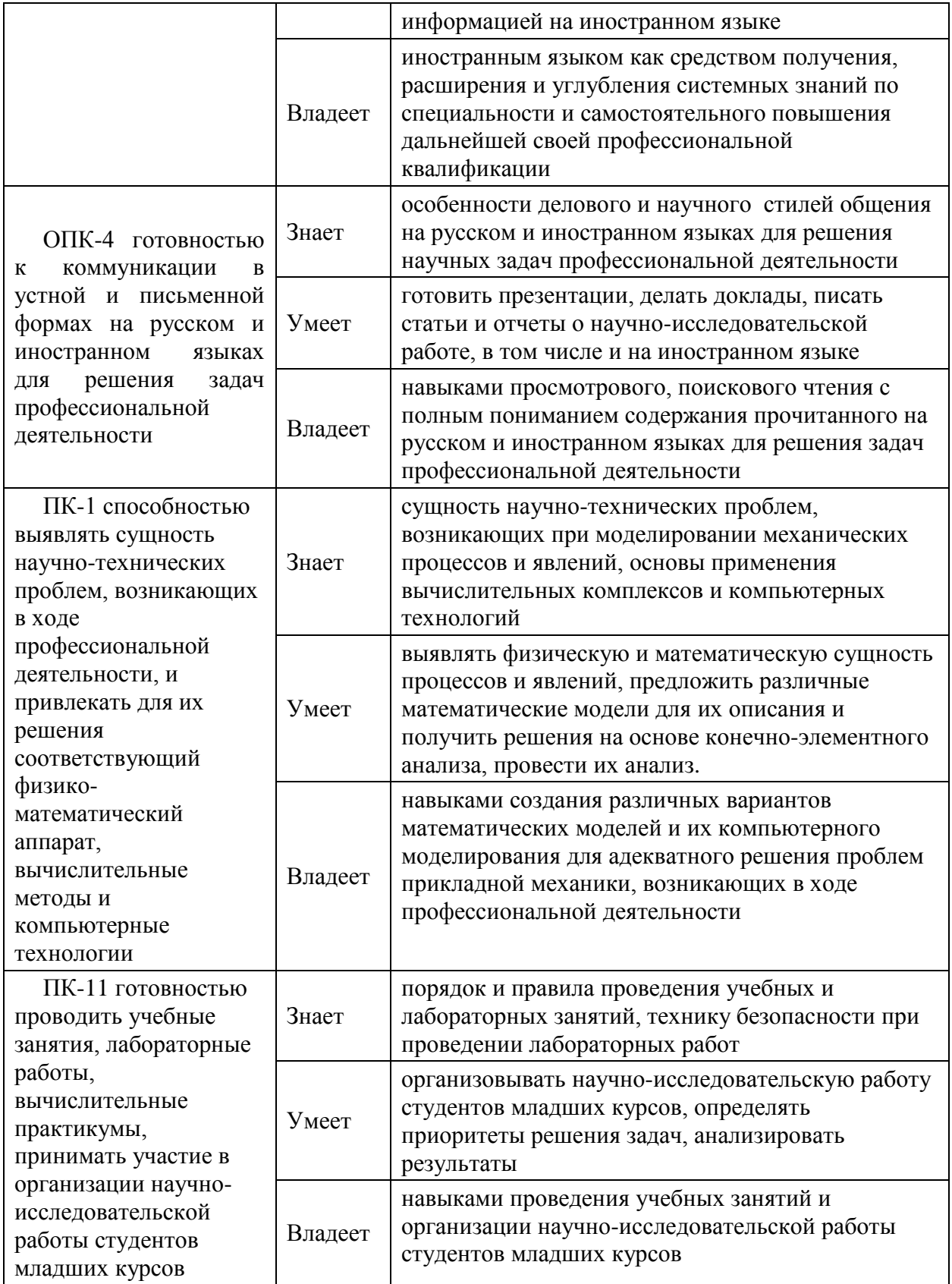

Для формирования вышеуказанных компетенций в рамках дисциплины «Вычислительные методы в прикладной механике» применяются следующие методы активного/ интерактивного обучения: **«**групповая консультация**»**

## **I. СТРУКТУРА И СОДЕРЖАНИЕ ТЕОРЕТИЧЕСКОЙ ЧАСТИ**

**КУРСА** Лекционные занятия не предусмотрены учебным планом

## **II. СТРУКТУРА И СОДЕРЖАНИЕ ПРАКТИЧЕСКОЙ ЧАСТИ**

## **КУРСА**

## **Практические занятия (18 часов)**

## **Модуль 1. Конечно-разностные схемы для одномерных задач**

**Занятие 1. Метод сеток для одномерного уравнения теплопроводности (2 час.).**

1. Составление разностного уравнения для уравнения теплопроводности с использованием явной, неявной схемы, схема Лакса.

2. Погрешность аппроксимации, устойчивость.

**Занятие 2. Решение задач для уравнения колебаний методом сеток (2 час**.).

- 1. Построение разностной схемы для уравнения колебаний с переменными коэффициентами.
- 2. Построение графиков, исследование устойчивости

**Занятие 3. Решение задач для уравнения Лапласа, Пуассона методом сеток (2 час.).**

1. Построение разностной схемы для решения уравнения Пуассона для плоских областей прямоугольной формы методом итераций.

2. Сходимость Либмана

## **Занятие 4. Исследование на устойчивость разностной схемы (2 час.).**

1. Условия устойчивости относительно малых возмущений для уравнения диффузии при использовании явной, неявной схемы. схемы Лакса.

2. Критерий Неймана.

**Модуль 2. Разностные схемы для двумерных задач. Конечноэлементное моделирование**

**Занятие 5. Задачи для уравнения диффузии- теплопроводности с двумя пространственными переменными (2 час.).**

1. Составление разностного уравнения теплопроводности для схемы переменных направлений.

- 2. Исследование схемы на устойчивость
- 3. Применение метода прогонки

# **Занятие 6. Задачи для уравнения диффузии- теплопроводности с двумя пространственными переменными (2 час.).**

- 1. Составление разностного уравнения теплопроводности для схемы расщепления.
- 2. Исследование схемы на устойчивость
- 3. Применение метода прогонки

## **Занятие 7. Основы метода конечных элементов(2 час.)**

1. Основы метода конечных элементов для задач механики. Базисные функции.

2. Примеры решения простейших одномерных задач.

# **Занятие 8. Моделирование задач теплообмена средствами пакета PDEtools Matlab** (2 часа)

- 1. Возможности конечно-элементного моделирования двумерных задач средствами пакета PDEtools Matlab.
- 2. Постановка задачи, запись уравнений, граничные и начальные условия, решение, вывод данных, скрипт программы.

# **Занятие 9. Конечно-элементное** м**оделирование плоской задачи теории упругости (**2 часа).

1. Создание геометрической модели области,

Задание граничных условий средствами пакета PDEtools Matlab.

## **Лабораторные работы (36 час.)**

Лабораторные занятия проводятся с целью закрепления знаний, полученных при изучении теоретической и практической частей курса.

### **Модуль 1. Одномерные задачи**

# **Лабораторная работа № 1. Решение краевой задачи для ОДУ 2-го порядка (4 часа)**

1. Написание программного модуля решения краевой задачи методом прогонки с использованием пакета MAPLE

2. Построение графика Использование встроенных процедур для решения краевых задач в пакете Mathcad, MAPLE.

## **Лабораторная работа № 2 Решение уравнения теплопроводности (неявная схема) (4 час.).**

1. Написание программного модуля решения уравнения теплопроводности (неявная схема) методом прогонки с использованием пакета MAPLE

2. Построение графика Использование встроенных процедур для решения уравнения теплопроводности в пакете Mathcad, MAPLE.

## **Лабораторная работа № 3. Решение задач для уравнения колебаний методом сеток (4 час**.).

1. Написание программного модуля решения уравнения колебаний с использованием пакета MAPLE

2. Построение графика, использование встроенных процедур для решения уравнения колебаний в пакете Mathcad, MAPLE.

**Лабораторная работа № 4. Решение задач для уравнения Пуассона методом сеток (4 час**.).

1. Написание программного модуля решения уравнения Пуассона методом итераций для прямоугольной области с использованием пакета MAPLE

2. Построение графика, использование встроенных процедур для решения уравнения Лапласа в пакете Mathcad, MAPLE.

**Модуль 2. Разностные схемы для двумерных задач. Конечноэлементное моделирование**

**Лабораторная работа № 5. Решение задач теплообмена для двумерных областей (4 час.).**

- 1. Эволюционные задачи с двумя пространственными переменными. Разностные схемы метода сеток. Порядок аппроксимации, сходимость, устойчивость.
- 2. Схема переменных направлений.
- 3. Схема расщепления.

**Лабораторная работа № 6. Моделирование задач механики и теплообмена средствами пакета PDEtools Matlab (4 час.).**

1. Понятие о средствах конечно-элементного моделирования пакета PDEtools Matlab.

2. Возможности конечно-элементного моделирования двумерных задач средствами пакета PDEtools Matlab.

3. Постановка задачи, граничные и начальные условия, решение, вывод данных, скрипт программы.

**Лабораторная работа № 7. Моделирование поля температур в плоской области (4 час.).**

1. Создание геометрической модели плоской области со сложной границей с заданными источниками тепла;

2. конечно-элементный расчет поля температур при заданных условиях теплообмена на внешней границе,

3. анализ полученного решения, определение мощности тепловых источников.

**Лабораторная работа № 8. Моделирование поля деформаций и напряжений в плоской области.** (4 часа).

1. Создание геометрической модели плоской области с заданными граничными условиями,

2. решение плоской задачи теории упругости, анализ полученного решения, определение точек, в которых возникают критические напряжения.

**Лабораторная работа № 9. Примеры решения плоской задачи теории упругости средствами пакета PDEtools Matlab (4 часа)**

**1.** Создание геометрической модели плоской области с заданными граничными условиями,

**2.** решение плоской задачи теории упругости, анализ полученного решения, определение точек, в которых возникают критические напряжения.

Использование вычислительного пакета MAPLE для программного модуля

## **Самостоятельная работа (54 часа)**

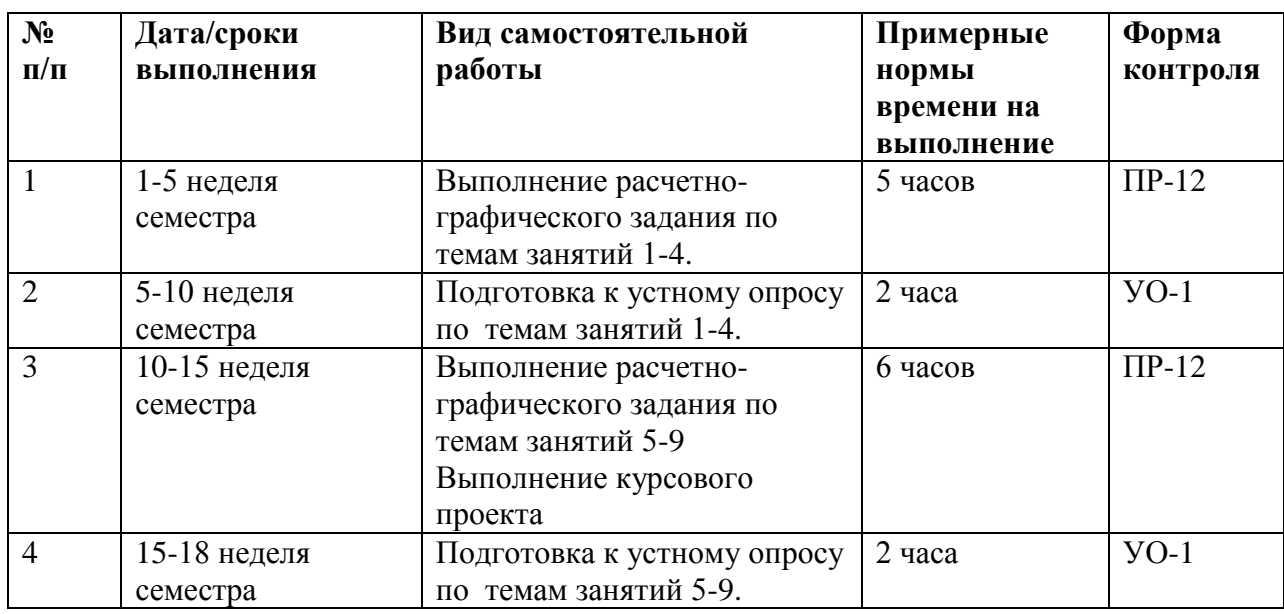

**План-график выполнения самостоятельной работы по дисциплине:**

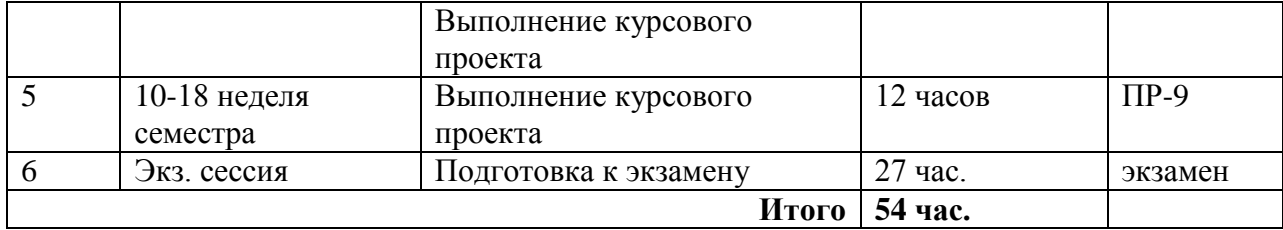

# **III. УЧЕБНО-МЕТОДИЧЕСКОЕ ОБЕСПЕЧЕНИЕ САМОСТОЯТЕЛЬНОЙ РАБОТЫ ОБУЧАЮЩИХСЯ**

#### **Индивидуальные задания**

При организации самостоятельной работы студентам предлагается выполнить индивидуальные задания, которые также помогают раскрыть тему для курсового проектирования. При этом учитываются уровень подготовки каждого студента и трудности, которые могут возникнуть при выполнении самостоятельной работы. Выдача индивидуальных расчетно-графических заданий производится в зависимости от изучаемой тематики и определяется преподавателем. Далее приводятся образцы решения.

## **Индивидуальное задание (РГР) по темам занятий 1-4, базовый уровень**

Задача 1. Построить явную разностную для уравнения теплопроводности, решить предложенную задачу средствами вычислительного пакета.  $\frac{\partial u}{\partial t} = a^2 \frac{\partial u}{\partial x^2}$ 2 2 *x u a t u*  $\partial$  $\partial$  $=$  $\partial$  $\partial$ 

Решение: Рассмотрим решение начально-краевой задачи для уравнения теплопроводности:

$$
\frac{\partial u}{\partial t} = a^2 \frac{\partial^2 u}{\partial x^2}, \ 0 < x < l, \ t > 0,\tag{4.1}
$$

$$
u(0,t) = \mu_1(t), \quad u(l,t) = \mu_2(t),
$$
  
\n
$$
u(x,0) = \varphi(x).
$$
\n(4.2)

Здесь заданы граничные условия -  $\mu_1(t), \mu_2(t)$  - закон изменения температуры в граничных точках стержня, и начальное условие -  $\varphi(x)$  начальное распределение температур.

Рассмотрим равномерную прямоугольную сетку, заданную линиями:

$$
x_i = ih
$$
,  $i = \overline{0, n}$ ,  
 $t_j = j\tau$ ,  $j = \overline{0, m}$ ,

где  $\tau$  и  $h$  – соответственно шаги сетки по времени и координате. Значения функции в узлах сетки обозначим  $u(x_i, t_j) = u_{i, i}$ . Эти значения заменим соответствующими значениями сеточной функции  $u_{i,i}$ , которые удовлетворяют разностным уравнениям. Заменим частные производные в

уравнении (4.1) конечными разностями: $\left(\frac{\partial^2 u}{\partial x^2}\right)_{i,j} = \frac{u_{i+1,j} - 2u_{ij} + u_{i-1,j}}{L^2}$ 

 $\frac{\partial U}{\partial t} = \frac{u_{i,j+1} - u_{i,j}}{\tau}.$ Получим явную разностную cxemy:  $\frac{u_{i,j+1} - u_{i,j}}{\tau} = \frac{u_{i+1,j} - 2u_{ij} + u_{i-1,j}}{L^2}$ 

Индивидуальное задание (РГР) по темам занятий 1-4, продвинутый уровень

Задача 1.Записать неявную схему второго порядка точности для уравнения теплопроводности.

Решение:

$$
\frac{u_{i,j+1} - u_{i,j}}{\tau} = \frac{1}{2} \left( \frac{u_{i+1,j+1} - 2u_{i,j+1} + u_{i-1,j+1}}{h^2} + \frac{u_{i+1,j} - 2u_{i,j} + u_{i-1,j}}{h^2} \right)
$$

Индивидуальное задание по темам занятий 5-9, базовый уровень

Задача 1. Решить методом сеток задачу для уравнения теплопроводности, используя вычислительные программные пакеты.

Решение:

```
N=7;%Кол-во_точек
m=4:%кол-во точек
1=0.25:
h=1/(N-1);
tao = (h \wedge 2) / 6:
for i=1:Nxi = (i-1)*h;
    u(i, 1) = log10(xi+0.26) + 1;andfor j=1:mtj=(j-1)*tao;u(1, i)=0.415+t i;u(N, i)=0.934;end
for i=1:m-1for i=2:N-1u(i,j+1)=u(i,j)+(1/6)*(u(i-1,j)-2*u(i,j)+u(i+1,j));end
end
\mathbf{u}surf(u)
```
# Индивидуальное задание (РГР) по темам занятий 5-9, продвинутый уровень

Задача 1. Провести исследование устойчивости для разностной схемы согласно условию Неймана.

Условие устойчивости Неймана является главным практическим критерием:  $|\lambda| \leq 1 + c\tau$ , где  $c$  - некоторая постоянная.

Решение: Проведем исследование устойчивости для уравнения

 $\frac{\partial u}{\partial t} + \frac{\partial u}{\partial x} = 0$ (1), которое допускает решение в виде  $u(x,t) = e^{t} e^{i\omega t}$ . где $i = \sqrt{-1}$ ,  $\mu = -i\omega$  для (1). Для значение текущего узла будет  $u_{m,n}$ 

 $x_m = mh$ ,  $t_n = nt$ ,  $u_{mn} = \lambda^n e^{i\omega m h}$  (3  $\lambda = e^{\mu \tau}$ . Разностная схема саппроксимацией назад:  $\frac{u_{m,n+1} - u_{m,n}}{\tau} + \frac{u_{m,n} - u_{mi-1,n}}{h} = 0$ 

Проведем анализ методом возмущений, подставим (3) в (1):

$$
\frac{\lambda^{n+1}e^{i\omega m h} - \lambda^n e^{i\omega m h}}{\tau} + \frac{\lambda^n e^{i\omega m h} - \lambda^n e^{i\omega (m-1)h}}{h} = 0
$$
\nPagдenum Ha  $(\lambda^n e^{i\omega m h})$ .  
\n
$$
\frac{\lambda - 1}{\tau} + \frac{1 - e^{-i\omega h}}{h} = 0
$$
\n
$$
\lambda = 1 - \frac{\tau}{h} (1 = e^{-i\omega h})
$$
\nT. K.  $\frac{\tau}{h} = k$ , \nTOTA

 $\lambda = (1 - k) + k e^{-i \omega h}$ 

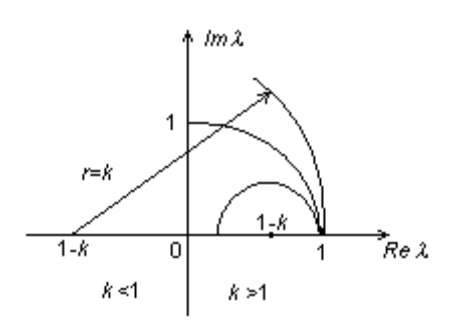

Множество значений  $\lambda$  будет множество точек окружности радиуса  $k$ , центр которой в точке  $(1-k)$ . Такис образом показано, что если  $k ≤ 1$ , схема устойчива. если  $k > 1$ , схема неустойчива.  $||\lambda|| \le 1$ .

# Выполнение РГР и заданий курсового проектирования в пакете **MATLAB**

Пакет MATLAB содержит приложение PDE Toolbox (от англ. Partial Differential Equation - лифференциальное уравнение в частных производных). Приложение обеспечивает решение дифференциальных уравнений в частных производных методом конечных элементов в двухмерной постановке. Оно включает графический интерфейс; инструменты задания формы уравнений и граничных условий; процедуру автоматической генерации сетки конечных элементов; средства для визуализации полученного решения и его анимации. PDE Toolbox использует проекционную формулировку метода конечных элементов.

 PDE Toolbox представляет собой набор специальных функций, написанных на языке MATLAB. Особое место среди всех функций PDE Toolbox занимают pdetool и pdeinit. При вызове этих функций из рабочего окна MATLAB разворачивается графический интерфейс, обеспечивающий решение задачи.

 Запуск приложения PDE Toolbox приводит к появлению на экране окне графического интерфейса. В верхней части интерфейса располагается строка главного меню, включающего пункты "File", "Edit" и другие. Непосредственно под главным меню размещена панель, включающая инструменты PDETool, список видов задач "Application" и указатель значений координат x и y. Ниже расположены окно "Set formula" (ввод формулы) и собственно графическое окно для работы с изображением расчётной области. Внизу имеется информационная строка "Info" и кнопка "Exit" (выход).

## **2.2.2 Моделирование колебаний пластины**

В следующем примере рассмотрим расчет колебаний тонкой пластины квадратной формы (рис. 13).

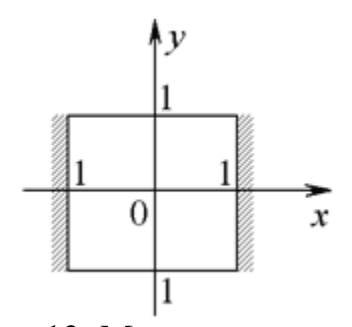

Рис. 13. Модель пластины

 Для описания колебаний используется обобщенное гиперболическое уравнение вида  $\partial^2$  u  $/\partial x^2$  +  $\partial^2$  u  $/\partial y^2$  -  $\partial^2$  u  $/\partial t^2$  = 0 . Будем считать, что пластина жестко закреплена на левой и правой границах - u = 0, а два других ее края свободны -  $\partial u / \partial n$  = 0. Расчет с помощью PDETool будем проводить в следующем порядке. Вначале

установим вид расчета "Generic Scalar" в окне "Application" (обычно этот режим выбран умолчанию).  $\Pi$ <sup>O</sup> Начертим изображение пластины в графическом окне PDETool таким образом, чтобы ее центр совпал с началом координат  $(x = 0, y = 0)$  и стороны были равны  $a = b = 2$ , где a - размер по оси x, b - размер по оси y (см. рис.19). Будем задавать граничное условие Дирихле  $u = 0$  на левой и правой сторонах. На двух других сторонах примем условие Неймана  $\partial u / \partial n = 0$ . Укажем, что задача описывается уравнением гиперболического типа, и введем соответствующие коэффициенты  $c = 1$ ,  $a = 0$ ,  $f = 0$ ,  $d = 1$  (рис. 14).

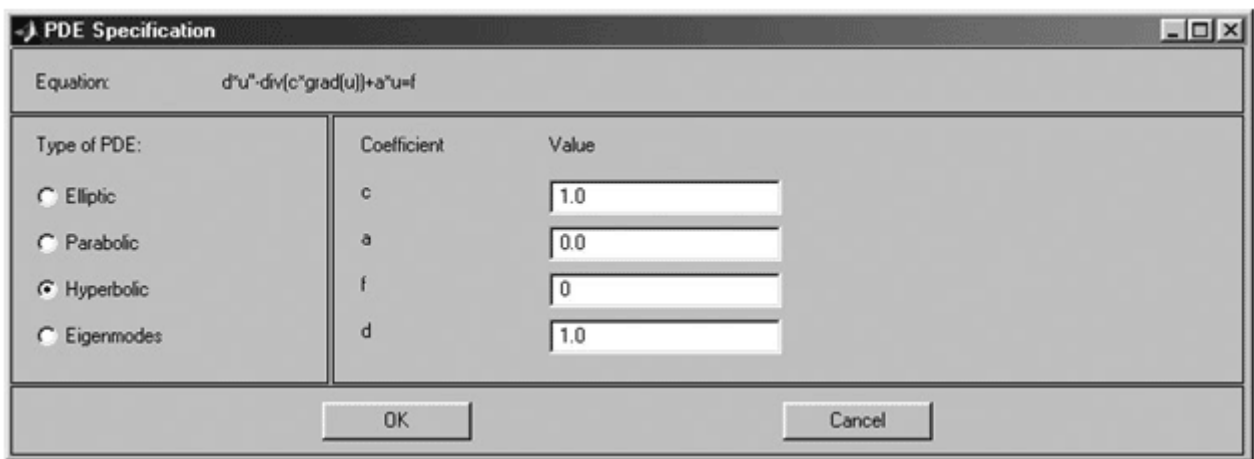

Рис. 14. Ввод параметров дифференциального уравнения

Зададим параметры решения и начальные условия исходную деформацию пластины при  $t = 0$ :

 $u(x,y,t=0) = \arctg$  [cos (px / 2)],  $\partial u/\partial x = 3 \sin$  (px ) exp [sin (py / 2)].

Для этого воспользуемся диалоговым окном "Solve Parameters", которое можно открыть выбрав пункты меню Solve  $\rightarrow$  Parameters... (рис. 15).

Вначале выберем шаг и верхний предел решения по времени. Для параметра Time введем строку "0:0.1:10". Таким образом, расчет будет выполняться по времени в пределах  $t = 0...10$  с шагом  $\Delta t = 0.1$ .

Начальные условия также записываются с учетом особенностей языка пакета MATLAB. Начальная деформация указывается строкой

"atan(cos(pi\*x/2))", а первая производная "3\*sin(pi\*x)  $.*$ exp(sin(pi\*y/2))". Относительную и абсолютную погрешность примем равными 0,01 и 0,001, сохранив установленные по умолчанию значения.

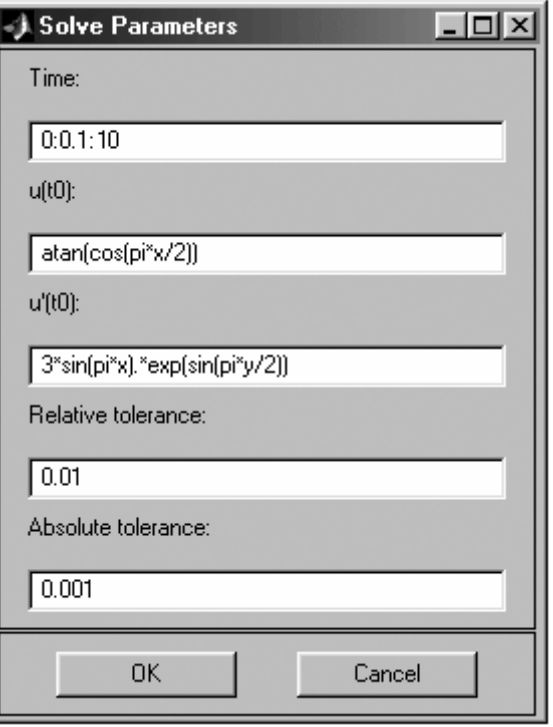

Рис. 15. Ввод параметров решения

 Сформируем сетку и настроим графические параметры решения с помощью диалогового окна "Plot Selection" (рис. 16).

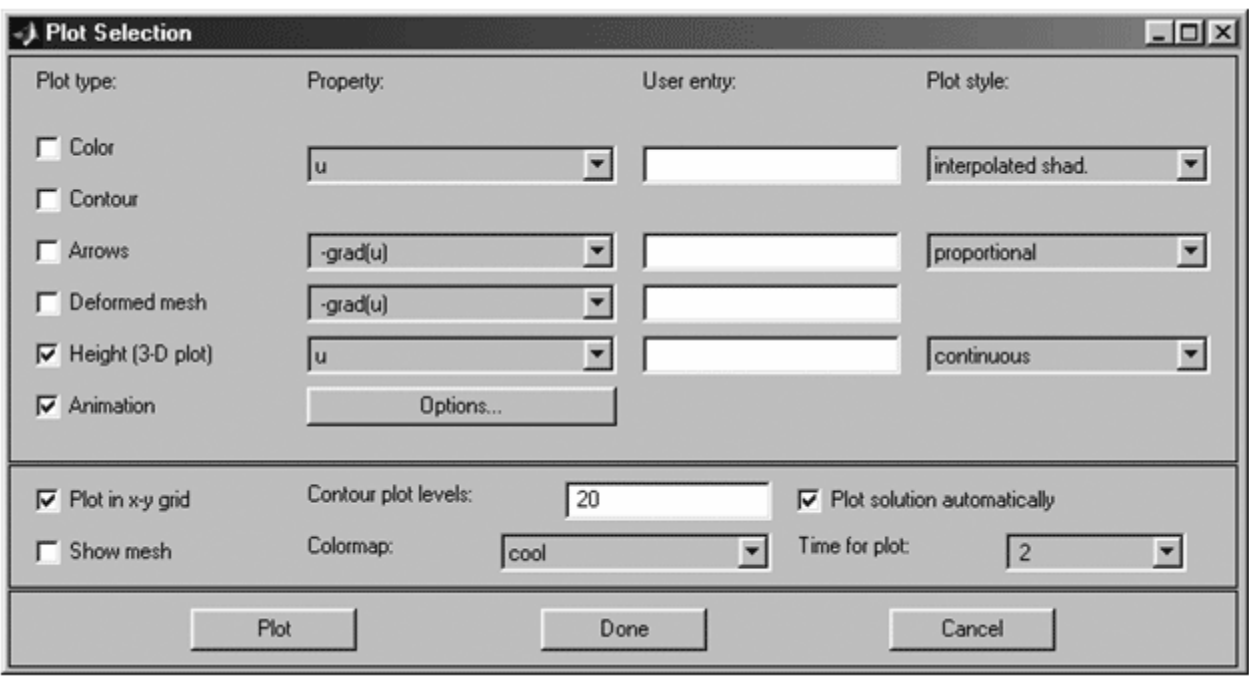

Рис. 16. Параметры анимации

Завершающий этап - запуск решения задачи. После окончания вычислений в графическом окне интерфейса PDETool отображается деформация пластины в момент времени  $t = 10$ , а в дополнительном окне - анимация колебаний

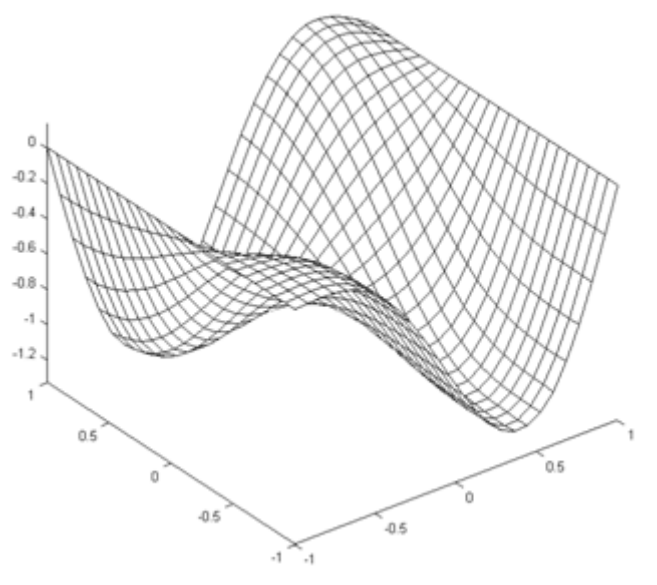

пластины (см. рис. 17).

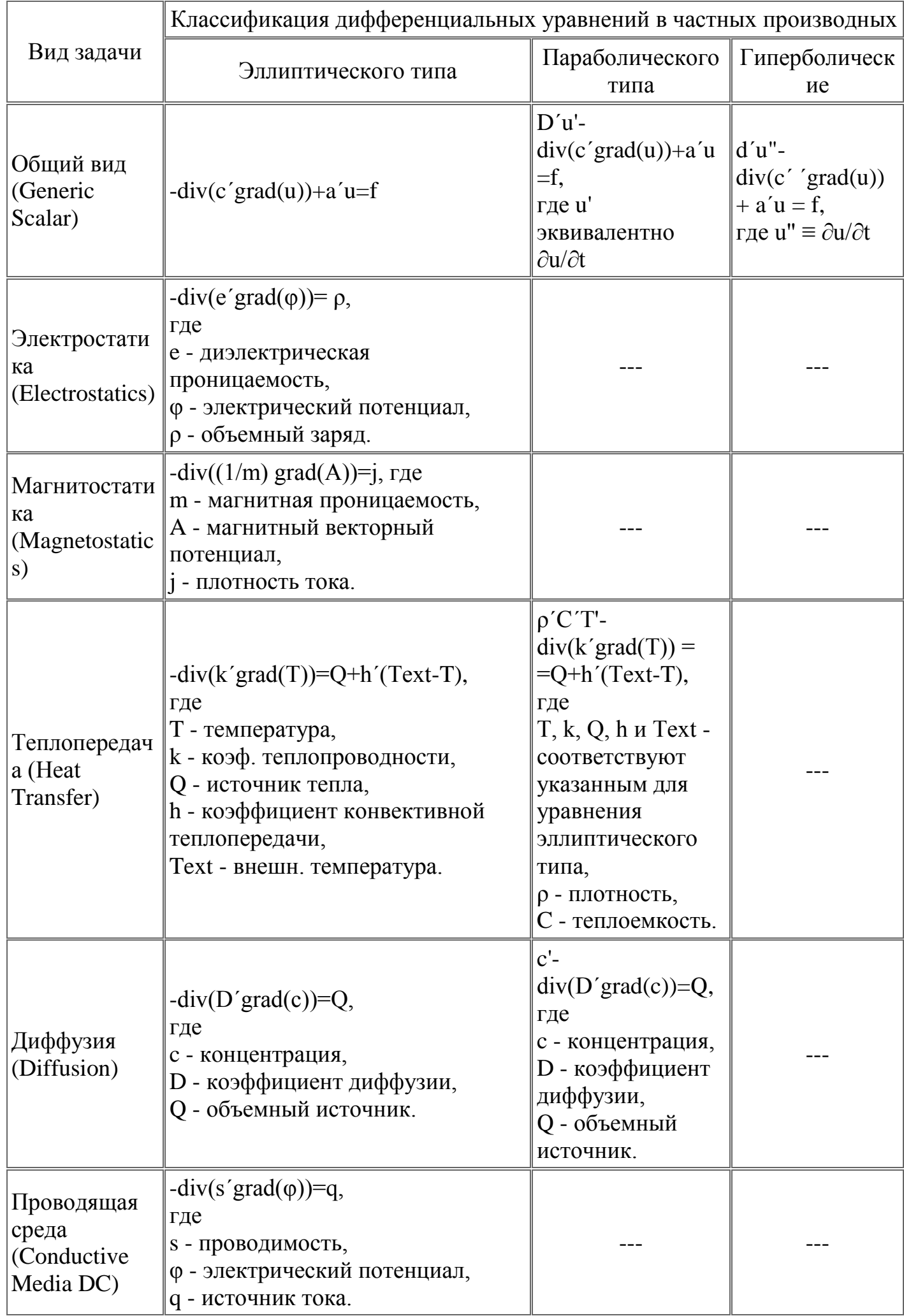

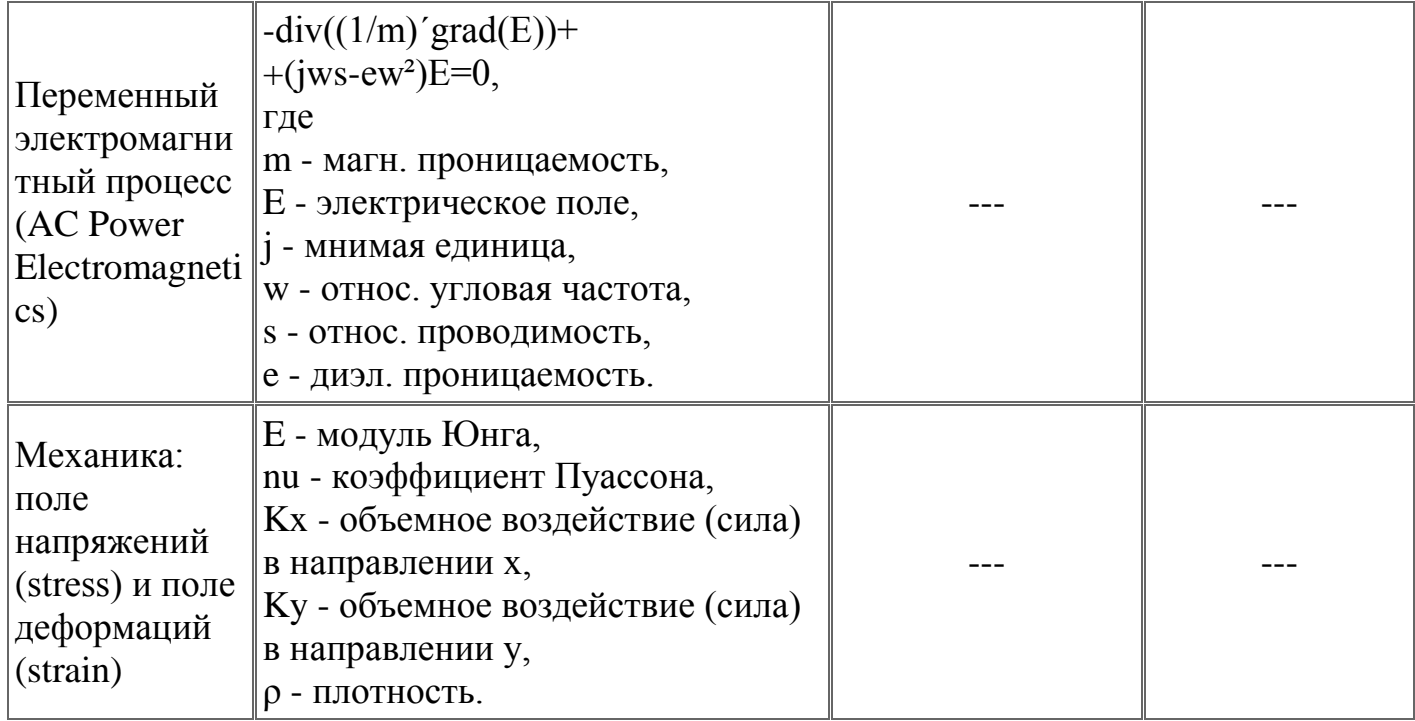

Рис. 17. Решение гиперболического уравнения

Приложение PDETool поддерживает решение различных типов задач, описываемых дифференциальными уравнениями в частных производных. В приведенной таблице представлены основные из этих вариантов.

## Устные опросы

Устные опросы осуществляются преподавателем по завершению изучения каждого раздела. Вопросы и задания приведены в фондах оценочных средств. Для подготовки используется основная и дополнительная литература по дисциплине «Вычислительные методы в прикладной механике», а также информация, размещенная в LMS BlackBoard.

Тестирование не предусмотрено.

Критерии оценки самостоятельной работы приведены в фондах оценочных средств.

## **IV. КОНТРОЛЬ ДОСТИЖЕНИЯ ЦЕЛЕЙ КУРСА**

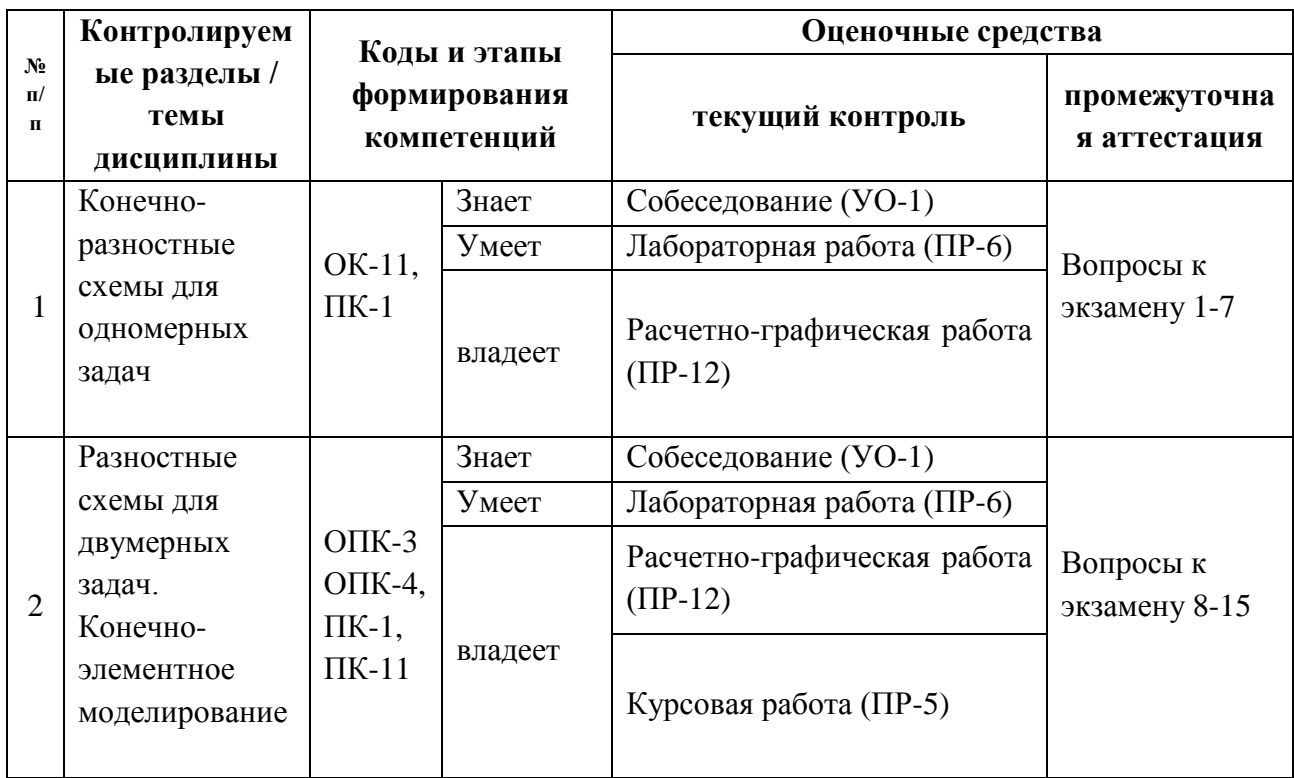

# **V. СПИСОК УЧЕБНОЙ ЛИТЕРАТУРЫ И ИНФОРМАЦИОННО-МЕТОДИЧЕСКОЕ ОБЕСПЕЧЕНИЕ ДИСЦИПЛИНЫ**

## **Основная литература**

*(электронные и печатные издания)*

1. Каримов, А. Численные методы моделирования нелинейных процессов тепло- и массообмена на ЭВМ [Электронный ресурс] : учебное пособие / А. Каримов. — Электрон. текстовые данные. — Алматы : Казахский национальный университет им. аль-Фараби, 2014. — 200 c.

<http://www.iprbookshop.ru/58778.html>

2. Бахвалов, Н. С. Численные методы в задачах и упражнениях[Электронный ресурс] / Н. С. Бахвалов, А. В. Лапин, Е. В. Чижонков. - 3-е изд. (эл.). - М.: Бином. ЛЗ, 2013. - 240 с.

<http://znanium.com/catalog.php?bookinfo=542250>

3. Глазкова В.В. Численные методы. Достоверное и точное численное решение дифференц.и алгебр.уравнений в CAE-системах САПР: Уч.пос. / Маничев В.Б., Глазкова В.В., Кузьмина И.А. - М.: НИЦ ИНФРА-М, 2016. - 152 с.: <http://znanium.com/catalog/product/423817>

4. Савенкова Н.А., Проворова О.Г. Численные методы в математическом моделировании: Учебное пособие / - 2-е изд., испр. и доп - М.:АРГАМАК-МЕДИА, НИЦ ИНФРА-М, 2014. - 176 с. <http://znanium.com/catalog/product/455188>

### **Дополнительная литература**

*(электронные и печатные издания)*

1. Абакумов Н.В. Лекции по численным методам математической физики: Уч.пос./ М.В.Абакумов, А.В.Гулин; МГУ им. М.В.Ломоносова. Факультет вычисл. математике и кибернетики. - М.:НИЦ ИНФРА-М,2013- 158 с. http://znanium.com/catalog.php?bookinfo=364601

2. Барашков В.А. Методы математической физики [Электронный ресурс] : учеб. пособие / В. А. Барашков. - Красноярск: Сиб. федер. ун-т, 2012. - 152 с. <http://znanium.com/catalog.php?bookinfo=492290>

3. Кудряшов Н.А. Методы нелинейной математической физики: Учебное пособие / Н.А. Кудряшов. - Долгопрудный: Интеллект, 2010. - 368 с. <http://znanium.com/catalog.php?bookinfo=247670>

Васильев А.Н. Matlab [Электронный ресурс] : самоучитель. Практический подход / А.Н. Васильев. — Электрон. текстовые данные. — СПб. : Наука и Техника, 2015. — 448 c. — 2227-8397.

<http://www.iprbookshop.ru/43318.html>

## **Перечень ресурсов информационно-телекоммуникационной сети «Интернет»**

При осуществлении образовательного процесса студентами и профессорско-преподавательским составом используются следующие информационно-справочные системы:

- 1. Программное обеспечение электронного ресурса сайта ДВФУ, включая ЭБС ДВФУ.
- 2. Материалы курса, размещеные в LMS BlackBoard, идентификатор: FU50219-151600.68—СHM-01: Вычислительные методы в прикладной механике.
- 3. [http://elibrary.ru](http://elibrary.ru/) Научная электронная библиотека.
- 4. <https://www.maplesoft.com/applications/view.aspx?SID=154454> русскоязычный портал Maple – обзор средств, примеры.
- 5. <https://www.malavida.com/ru/soft/maple/#gref> скачать пробную версию Maple.
- 6. <https://matlab.ru/trial> запрос пробной версии Matlab.
- 7. <https://matlab.ru/education/student-trial> загрузка пробной версии Matlab, примеры, решения.

## **Перечень информационных технологий и программного обеспечения**

При осуществлении образовательного процесса студентами и профессорско-преподавательским составом используется следующее программное обеспечение:

- 1. Microsoft Office (Access, Excel, PowerPoint, Word и т. д).
- 2. MathCAD, Maple, Matlab.

## **VI. МЕТОДИЧЕСКИЕ УКАЗАНИЯ ПО ОСВОЕНИЮ ДИСЦИПЛИНЫ**

На изучение дисциплины отводится 54 часа аудиторных занятий и 54 часа самостоятельной работы, выполнение курсового проекта.

На практических и лабораторных занятиях преподаватель объясняет материал, предлагает задания, контролирует работу студентов, отвечает на возникающие вопросы, подсказывает ход и метод решения.

#### **Методические указания по курсовому проектированию.**

Курсовой проект по дисциплине «Вычислительные методы в прикладной механике» проводится с целью обобщить знание теоретических основ численных методов решения задач для уравнений в частных и закрепить навыки их практического применения. При этом рассматриваются методы сеток, явные и неявные разностные методы, схемы расщепления и переменных направлений, методы релаксации, вопросы устойчивости разностных схем. Использование современных вычислительных средств позволяет существенно облегчить процесс вычислений и интерпретации результатов. В учебно-методических указаниях по выполнению курсового проекта приведены темы и разобраны примеры решения задач математической физики в вычислительном пакете Maple, которые студент сможет использовать для самостоятельной работы при выполнении индивидуального задания по курсовому проектированию.

В результате выполнения курсового проекта студент должен в достаточной степени овладеть современными методами решения задач для уравнений в частных производных с целью самостоятельного программирования инженерных задач механики с использованием вычислительных средств.

Выполнение курсового проекта направлено на формирование у обучаемых навыков самостоятельной научно-исследовательской и практической работы, грамотного оформления полученных результатов, умения представить результаты своей работы в виде пояснительной записки и защитить их в последующей дискуссии.

Целью курсового проектирования по дисциплине «Вычислительные методы в прикладной механике» является:

 дальнейшее развитие и закрепление знаний, полученных на лекционных и практических занятиях в области методов решения задач математической физики;

совершенствование навыков практического программирования при использовании численных методов решения задач механики;

 развитие профессиональных навыков работы с современными вычислительными средствами.

Курсовой проект является составной частью учебной дисциплины «Вычислительные методы в прикладной механике» и предназначен для практического закрепления и расширения полученных теоретических знаний. Целью курсового проекта является приобретение студентом навыков по созданию математической модели рассматриваемой задачи и его компьютерной реализации в виде программного продукта, позволяющей провести численное моделирование в требуемом объеме.

Задачей проекта является формирование у студентов навыков:

- постановки задачи;

- построения математической модели;

- построения эффективной разностной схемы
- создания программного продукта;
- представления результатов проекта.

#### **Основные требования к выполнению курсового проекта**

Каждый студент выполняет индивидуальное задание, cписок типовых заданий на курсовой проект приведен. Каждый студент обязан посетить не менее 5 консультаций по вопросам выполнения курсового проекта, предъявляя на предварительный просмотр преподавателю отдельные результаты курсового проектирования или проект пояснительной записки.

По результатам курсового проекта студентом в соответствии с требованиями ДВФУ, оформляется пояснительная записка и сдается преподавателю на проверку. Если все недочёты, выявленные при консультациях, устранены, студент защищает курсовой проект, по результатам защиты выставляется итоговая оценка. Если пояснительная записка не удовлетворяет поставленным требованиям, то она возвращается студенту на доработку.

При выполнении курсового проекта студент обязан посетить консультации и зачесть у руководителя, как минимум, следующие этапы работы:

разработка математической модели с входными и выходными данными решаемой задачи и её общего описания;

обоснование выбора разностной схемы, анализ ее устойчивости;

разработка программного модуля на базе программного комплекса MAPLE или Matlab;

получение количественных результатов и их визуализация с помощью программных средств MAPLE или Matlab.

### **Содержание пояснительной записки**

Пояснительная записка оформляется на листах формата А4 в соответствии с требованиями ЕСКД и должна содержать:

Титульный лист.

Введение.

Глава 1. Постановки задачи и построение математической модели, обоснование.

Глава 2. Разностная схема задачи. Обоснование выбора разностной схемы, анализ ее устойчивости согласно критерию Неймана.

Глава 3. Результаты численных экспериментов, сравнение с тестовыми примерами.

Заключение.

Приложение. Программный код.

Список литературы.

Титульный лист должен содержать название темы курсового проекта, указание фамилии и инициалов, номер группы студента.

Качество защиты студентом проекта оценивается по качеству презентации или раздаточных материалов, подачи материала на докладе и ответам на вопросы по содержанию проекта.

## **Индивидуальные задания на курсовое проектирование**

При выполнении курсового проекта выдается индивидуальное задание по проектированию программного модуля, решающего определенную вычислительную задачу. Задается вид дифференциального уравнения, плоская область, ограниченная кривой, граничные и начальные условия, метод расчета. При этом следует выполнить следующие этапы работы:

- разработка математической модели с входными и выходными данными решаемой задачи и её общего описания;

- обоснование выбора разностной схемы,

- анализ устойчивости разностной схемы;

- разработка программного модуля на базе программного комплекса MAPL или Matlab;

- проведение асимптотического анализа структуры решения задачи, если это возможно;

- получение количественных результатов и их визуализация с помощью программных средств MAPLE или Matlab;

- оценка погрешности решения с использованием правила Рунге;

- по результатам вычислений определить область параметров, в которой решение задачи устойчиво.

Темы индивидуальных заданий для курсового проектирования:

1. Проект программного модуля для численного решения задачи о нестационарном распределении температур в плоской области с

использованием метода поперечных направлений (неявная четырехточечная схема).

2. Проектирование программного модуля для численного решения задачи о нестационарном распределении температур в плоской области с использованием метода поперечных направлений (неявная шеститочечная схема).

3. Проект программного модуля для численного решения задачи о нестационарном распределении температур в плоской области с использованием метода расщепления (неявная шеститочечная схема).

4. Проект программного модуля для численного решения задачи о нестационарном распределении температур в плоской области с использованием метода расщепления (неявная четырехточечная схема).

5. Проект программного модуля решения смешанной краевой задачи для уравнения колебаний разностным методом, оценка устойчивости разностной схемы.

6. Проектирование программного модуля, использующего метод прогонки для реализации неявной разностной схемы для уравнения теплопроводности (разностная схема Лакса). Оценка устойчивости разностной схемы.

7. Проектирование программного модуля для численного решения задачи о нестационарном массообмене в плоской области с заданными граничными и начальными условиями, на основе неявной четырехточечной схемы. Для построения разностной схемы использовать метод расщепления.

8. Проектирование программного модуля для анализа динамики вязкого демпфирования для однородного стержня средствами конечноэлементного пакета PDETools Matlab.

9. Проектирование программного модуля для моделирования вибрации круговой мембраны с использованием Eigs Function конечноэлементного пакета PDETools Matlab

10. Проектирование программного модуля для моделирования собственных колебаний L-образной мембраны средствами конечноэлементного пакета PDETools Matlab.

11. Проектирование программного модуля для моделирования температурного поля ТВЭЛа средствами конечно-элементного пакета PDETools Matlab.

12. Проектирование программного модуля для численного решения задачи о нестационарном массообмене в плоской области с заданными граничными и начальными условиями, на основе неявной шеститочечной схемы. Для построения разностной схемы использовать метод поперечных направлений.

13. Проектирование программного модуля для численного решения задачи о нестационарном распределении температур в плоской области с заданными граничными и начальными условиями, на основе двухшаговой двухслойной схемы. Для построения разностной схемы использовать метод расщепления.

14. Проектирование программного модуля для численного решения задачи о нестационарном распределении температур в плоской области с заданными граничными и начальными условиями, на основе неявной шеститочечной схемы с весами. Для построения разностной схемы использовать метод поперечных направлений.

15. Проект программного модуля для численного решения задачи о потенциальном течении в плоской области с заданными граничными условиями, с использованием итерационного метода верхней релаксации.

Выполненные курсовые проекты представить преподавателю для защиты в электронном и печатном виде.

**Рекомендации по работе с литературой.** Теоретический и практический материал курса разъяснён в материалах учебно-методического комплекса, предлагаемого преподавателем на занятиях, также в учебниках и учебных пособиях из списка основной и дополнительной литературы.

**Рекомендации по подготовке к экзамену.** Успешная подготовка к экзамену включает работу на практических и лабораторных занятиях в течение семестра, выполнение и успешная защита курсового проекта у преподавателя. При подготовке к экзамену необходимо освоить теорию: разобрать основные темы, постановки задач и используемые методы. К экзамену допускается студент, защитивший курсовой проект.

# **VII. МАТЕРИАЛЬНО-ТЕХНИЧЕСКОЕ ОБЕСПЕЧЕНИЕ ДИСЦИПЛИНЫ**

Оборудование, размещенное в аудиториях для проведения практических и лабораторных занятий по дисциплине:

Моноблоки Lenovo C360G-i34164G500UDK – 20 шт;

Мультимедийный проектор, Mitsubishi EW330U, 3000 ANSI Lumen,  $1280x800 - 1$  шт;

Экран проекционный ScreenLine Trim White Ice, 50 см, размер рабочей области 236х147 см – 1 шт;

Акустическая система для потолочного монтажа с низким профилем, Extron SI 3CT LP (пара) – 3 шт;

Документ-камера Avervision CP355AF – 1 шт;

ЖК-панель 47", Full HD, LG M4716CCBA – 1 шт;

Сетевая видеокамера Multipix MP-HD718 – 1 шт.

В целях обеспечения специальных условий обучения инвалидов и лиц с ограниченными возможностями здоровья в ДВФУ все здания оборудованы пандусами, лифтами, подъемниками, специализированными местами, оснащенными туалетными комнатами, табличками информационнонавигационной поддержки.

# **VIII. ФОНДЫ ОЦЕНОЧНЫХ СРЕДСТВ**

# ПАСПОРТ ФОС

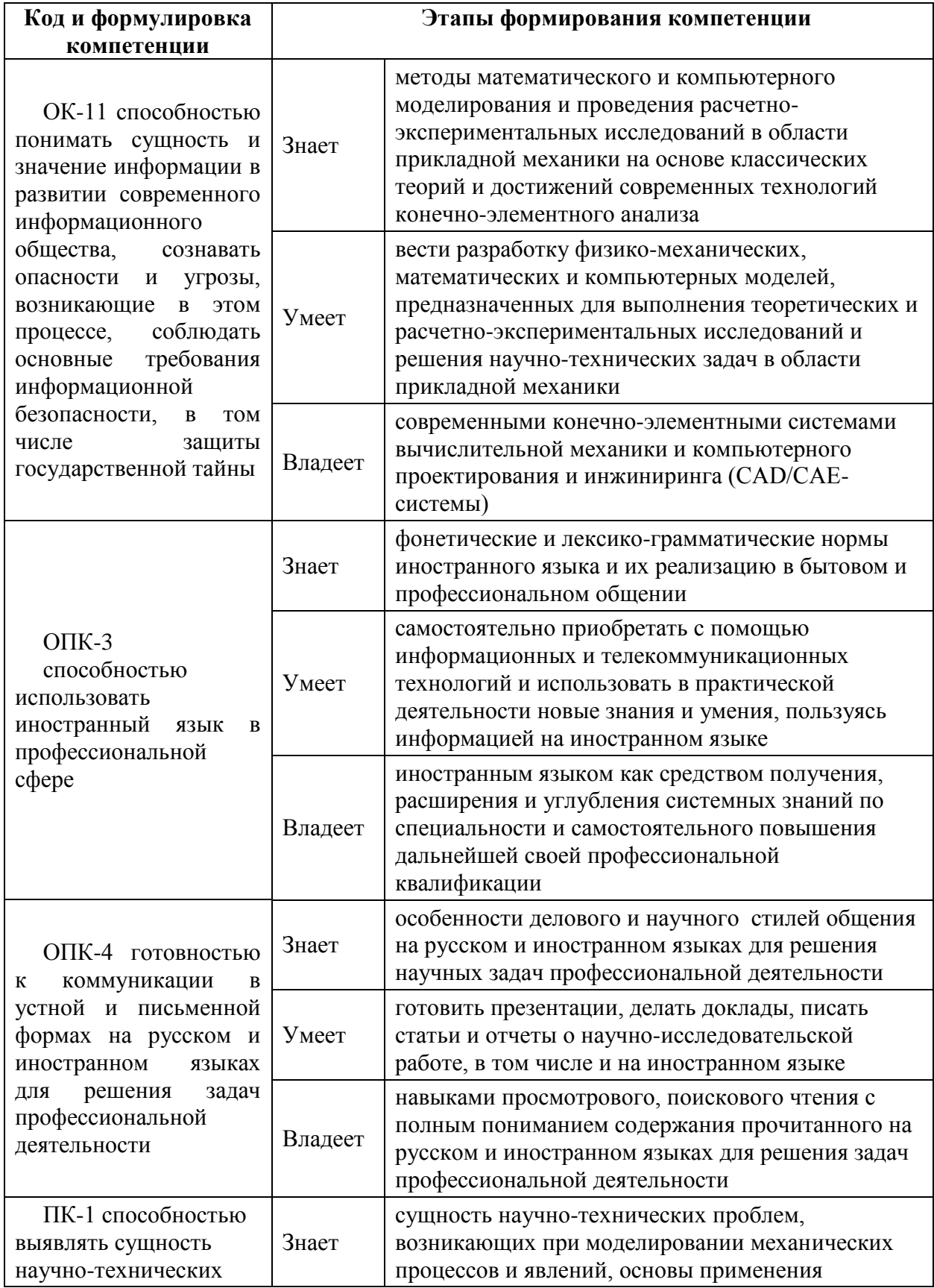

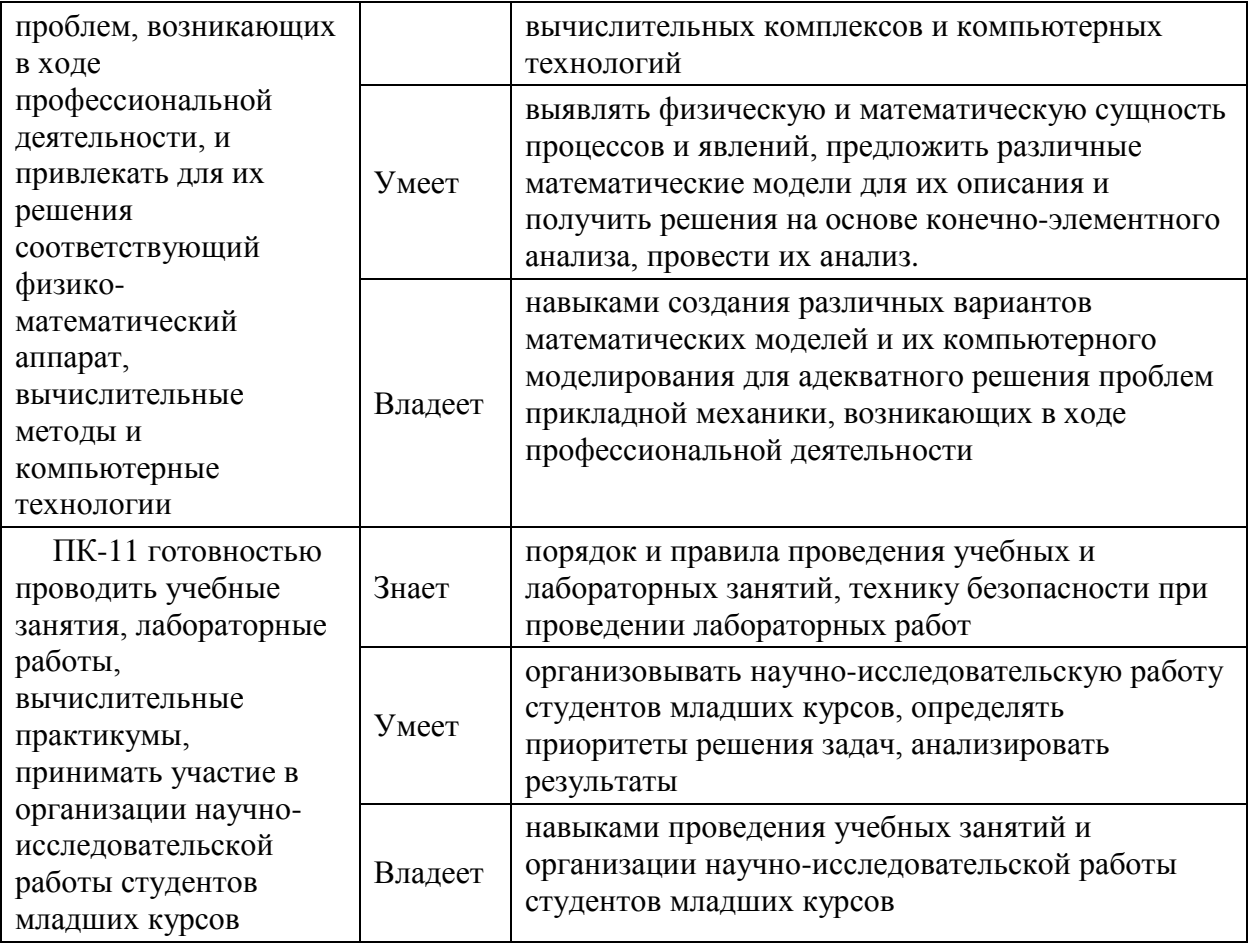

# Контроль достижений целей курса

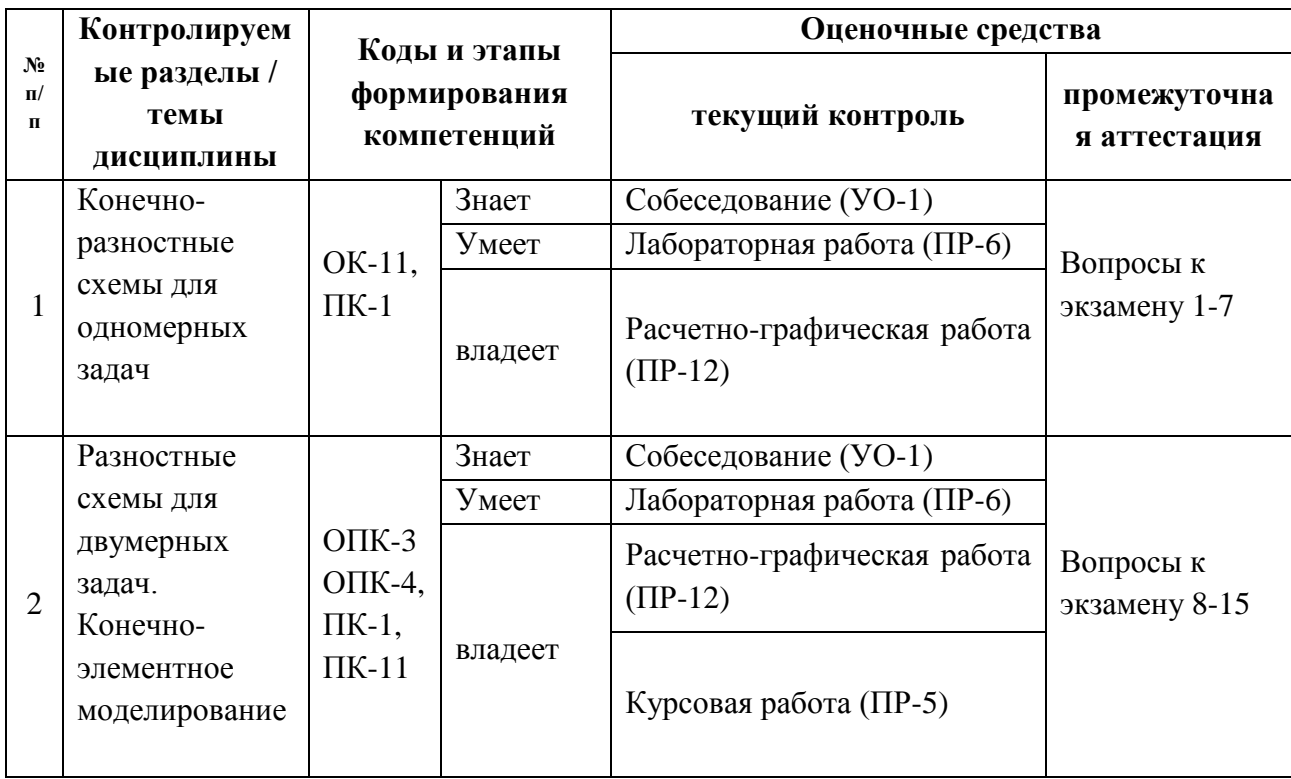

# Шкала оценивания уровня сформированности компетенций

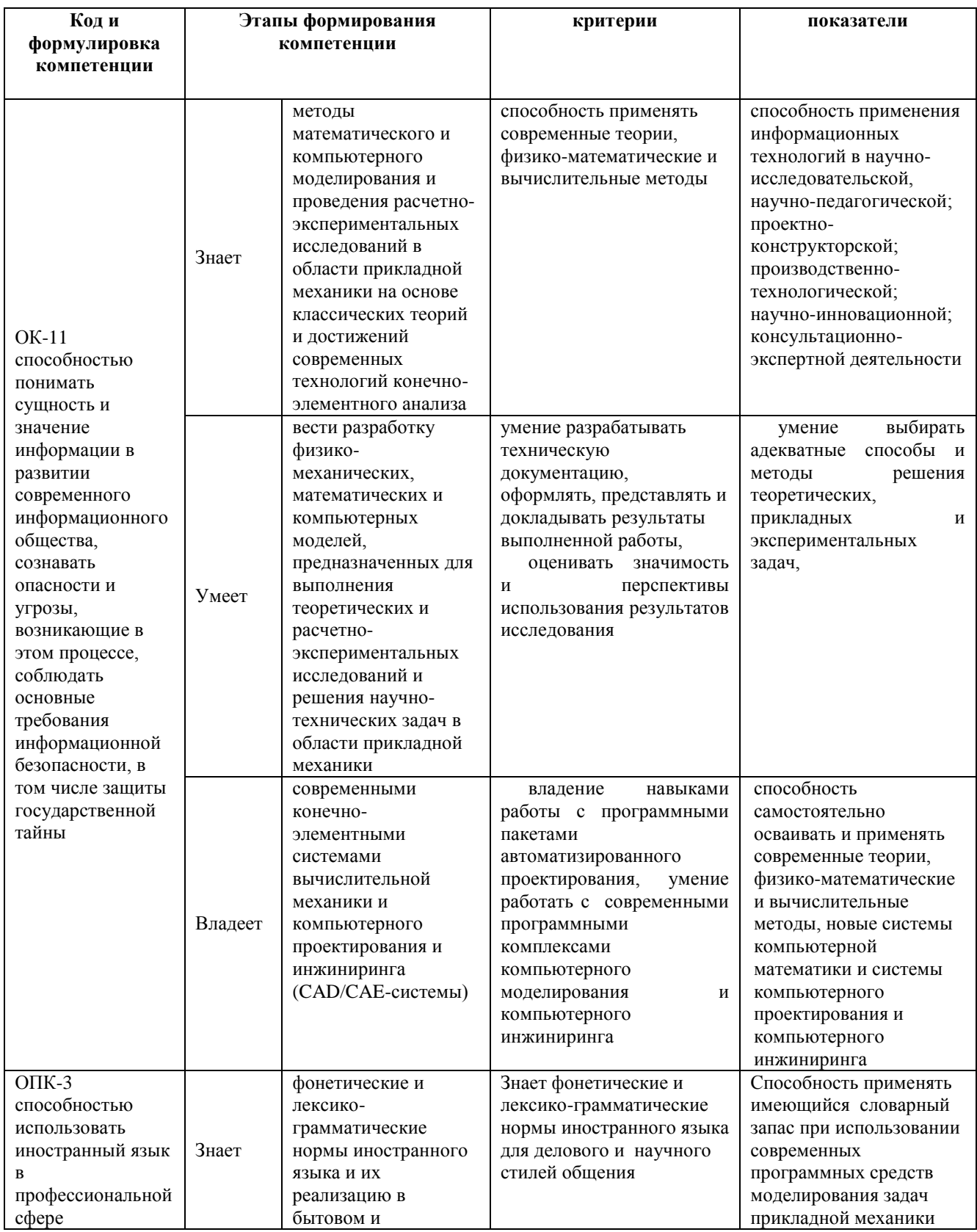

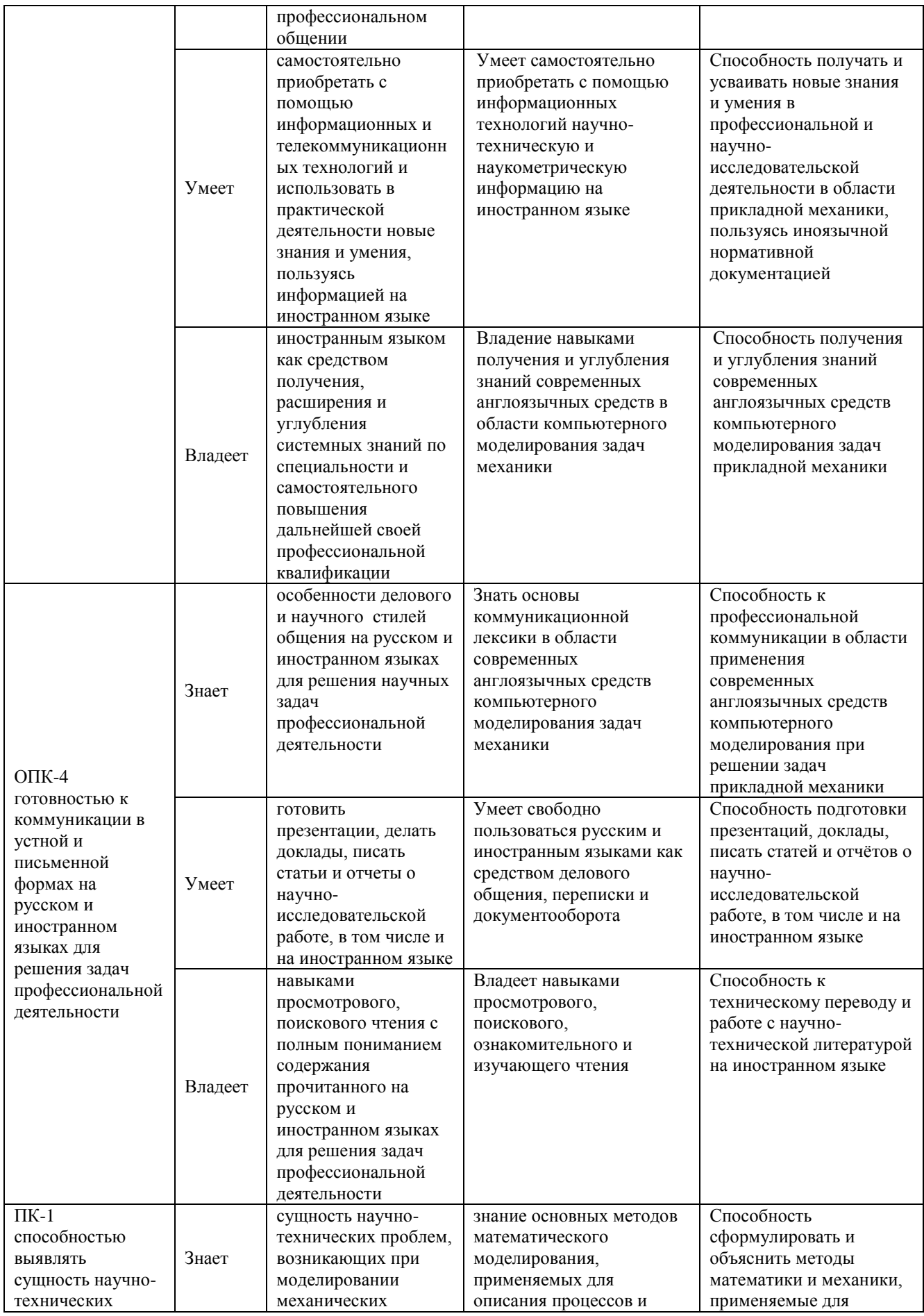

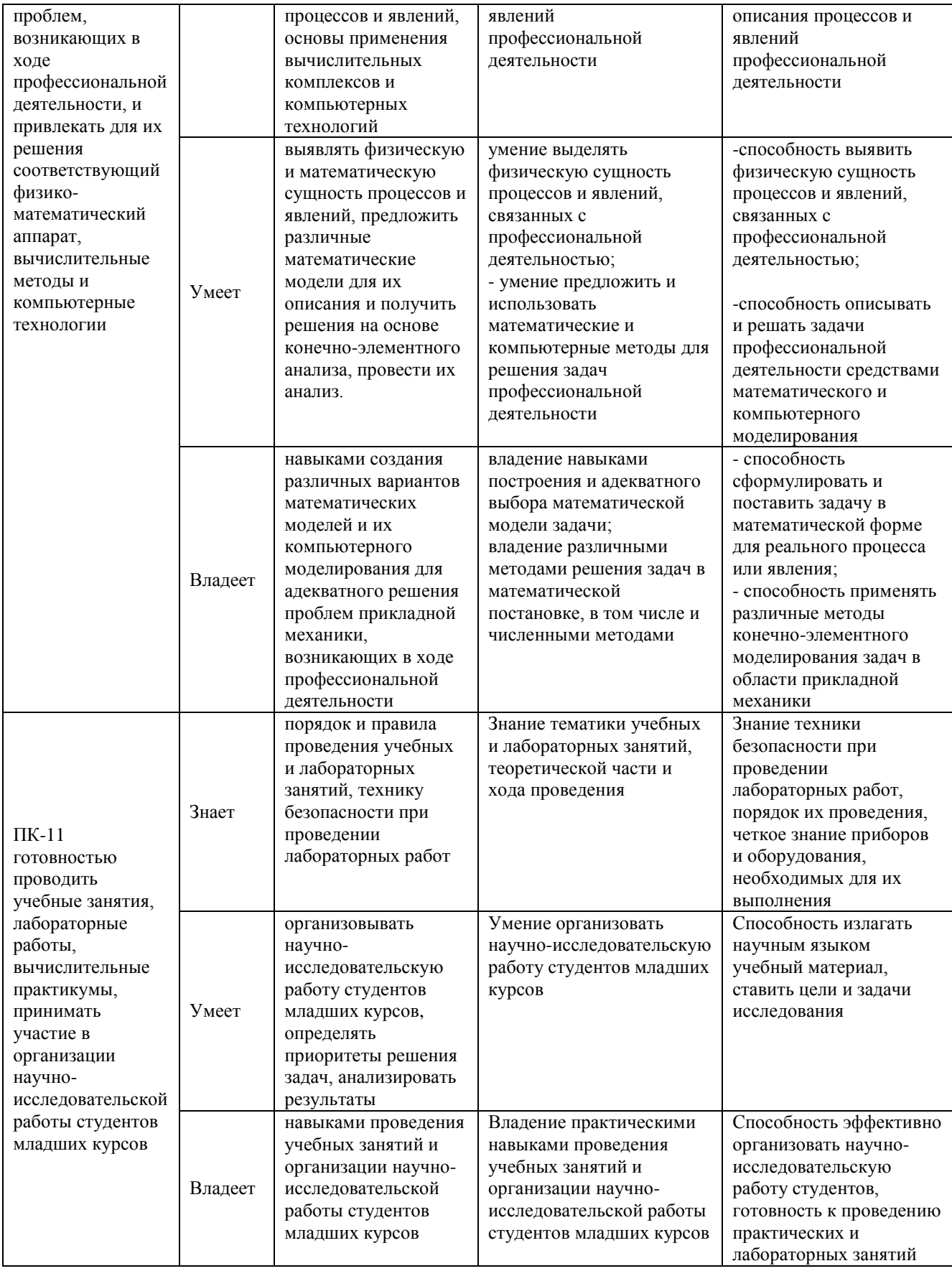

#### Методические материалы, определяющие процедуры оценивания

#### результатов освоения дисциплины

## Оценочные средства для текущей аттестации

Вопросы для собеседований по дисциплине «Вычислительные методы в прикладной механике»

### Занятия 1-4

1. Основы Аппроксимационные метола сеток. формулы ЛЛЯ производных. Порядок аппроксимации.

2. Практическое правило для оценки погрешности (двойной пересчет). Зависимость погрешности от шага.

3. Решение краевой задачи для ОДУ 2-го порядка с помощью метода прогонки.

4. Одномерная задача теплопроводности. Явная и неявные разностные схемы. Исследование аппроксимации и устойчивости.

5. Явная разностная схема для первой краевой задачи для уравнения теплопроводности. Аппроксимация, сходимость.

6. Основные понятия теории разностных схем: разностная сетка, узлы разностной сетки, шаг разностной сетки, сеточная функция.

7. Конечно-разностные схемы: разностные уравнения, начальные и граничные условия.

8. Понятия аппроксимации, устойчивости, сходимости разностных  $cxem$ 

### Занятия 5-9

схемы. Условие 1. Анализ устойчивости явной разностной устойчивости неймана.

2. Неявные разностные схемы. Понятие абсолютной устойчивости неявных разностных схем.

3. Метод прогонки на примере численного решения одномерного

уравнения теплопроводности.

4. Многомерные задачи. Метод матричной прогонки на примере двумерного пространства уравнения теплопроводности.

5. Метод дробных шагов для построения абсолютно устойчивой разностной схемы. (Метод переменных направлений).

6. Метод дробных шагов для построения абсолютно устойчивой разностной схемы. (Метод расщепления).

7. Моделирование средствами конечно-элементного пакета PDETools Matlah .

#### **Критерии оценки устного опроса:**

 100-85 баллов - если ответ показывает прочные знания основных положений изучаемого раздела механики, отличается глубиной и полнотой раскрытия темы; владение терминологическим аппаратом; умение объяснять сущность, явлений, процессов, событий, делать выводы и обобщения, давать аргументированные ответы, приводить примеры; свободное владение монологической речью, логичность и последовательность ответа; умение приводить примеры современных проблем изучаемой области.

 85-76 - баллов - ответ, обнаруживающий прочные знания основных положений изучаемого раздела механики, отличается глубиной и полнотой раскрытия темы; владение терминологическим аппаратом; умение объяснять сущность, явлений, процессов, событий, делать выводы и обобщения, давать аргументированные ответы, приводить примеры; свободное владение монологической речью, логичность и последовательность ответа. Однако допускается одна - две неточности в ответе.

 75-61 - балл - оценивается ответ, свидетельствующий в основном о знании основных положений изучаемого раздела механики, отличающийся недостаточной глубиной и полнотой раскрытия темы; знанием основных вопросов теории; слабо сформированными навыками анализа явлений, процессов, недостаточным умением давать аргументированные ответы и

приводить примеры; недостаточно свободным владением монологической речью, логичностью и последовательностью ответа. Допускается несколько ошибок в содержании ответа; неумение привести пример развития ситуации, провести связь с другими аспектами изучаемой области.

 60-50 баллов - ответ, обнаруживающий незнание основных положений изучаемого раздела механики, отличающийся неглубоким раскрытием темы; незнанием основных вопросов теории, сформированными навыками анализа явлений, процессов; неумением давать аргументированные ответы, слабым владением монологической речью, отсутствием логичности и последовательности. Допускаются серьезные ошибки в содержании ответа

#### **Критерии оценки курсового проектирования:**

 $\checkmark$  100-85 баллов выставляется студенту, если на защите курсового проекта он показывает прочные знания основных численных методов, используемых в задачах прикладной механики, умеет оценивать эффективность их применения и погрешность вычислений, демонстрирует способность к самостоятельному углублению знаний современных англоязычных программных комплексов.

 85-76 баллов выставляется студенту, если на защите курсового проекта он показывает прочные знания основных численных методов, используемых в задачах прикладной механики; владение англоязычным терминологическим аппаратом в задачах моделирования механических систем и процессов; умение оценивать эффективность их применения и погрешность вычислений. Однако допускается одна - две неточности в ответе.

 75-61 балл выставляется студенту, если на защите курсового проекта он показывает недостаточные знания основных численных методов, используемых в задачах прикладной механики; недостаточное владение англоязычным терминологическим аппаратом в задачах моделирования механических систем и процессов; недостаточную полноту выполнения задания. Допускается несколько ошибок в пояснительной записке.

 60-50 баллов выставляется студенту, если на защите курсового проекта он показывает незнание основных численных методов, используемых в задачах прикладной механики, не владеет англоязычным терминологическим аппаратом в задачах моделирования механических систем и процессов. Допускаются серьезные ошибки в пояснительной записке; демонстрирует неумение использовать программные средства и вычислительные пакеты.

#### **Оценочные средства для промежуточной аттестации**

#### **Перечень типовых экзаменационных вопросов**

1. Основы метода сеток. Аппроксимационные формулы для производных. Порядок аппроксимации.

2. Практическое правило для оценки погрешности (двойной пересчет). Зависимость погрешности от шага.

3. Решение краевой задачи для ОДУ 2-го порядка с помощью метода прогонки.

4. Одномерная задача теплопроводности. Явная и неявные разностные схемы. Исследование аппроксимации и устойчивости.

5. Явная разностная схема для первой краевой задачи для уравнения теплопроводности. Аппроксимация, сходимость.

6. Основные понятия теории разностных схем: разностная сетка, узлы разностной сетки, шаг разностной сетки, сеточная функция.

7. Конечно-разностные схемы: разностные уравнения, начальные и граничные условия.

8. Понятия аппроксимации, устойчивости, сходимости разностных схем.

9. Анализ устойчивости явной разностной схемы. Условие устойчивости Неймана.

10. Неявные разностные схемы. Понятие абсолютной устойчивости неявных разностных схем.

11. Метод прогонки на примере численного решения одномерного уравнения теплопроводности.

12. Многомерные задачи. Метод матричной прогонки на примере двумерного пространства уравнения теплопроводности.

13. Метод дробных шагов для построения абсолютно устойчивой разностной схемы. (Метод переменных направлений).

14. Метод дробных шагов для построения абсолютно устойчивой разностной схемы. (Метод расщепления).

15. Моделирование средствами конечно-элементного пакета PDETools Matlab .

#### **Перечень типовых экзаменационных задач**

На экзамен по каждой теме выносится два вида задач: для оценки «умений» студентов предлагаются «типовые» задачи (тип I), для проверки уровня владения компетенцией - предлагаются «сложные» задачи (тип II).

#### **Типовые задачи (тип I)**

#### **Темы занятий 1-4**

Задача 1. Построить (записать) явную разностную схему для уравнения

теплопроводности:  $\frac{\partial u}{\partial t} = a^2 \frac{\partial u}{\partial x^2}$ 2 2 *x u a t u*  $\partial$  $\partial$ =  $\partial$  $\partial$ 

#### **Темы занятий 5-9**

Задача 1. Записать разностную схему расщепления для двумерного уравнения теплопроводности:  $\partial^2$  u  $\partial x^2 + \partial^2$  u  $\partial y^2 = \partial$  u  $\partial t$ .

#### **«Сложные» задачи (тип** II**)**

#### **Темы занятий 1-4**

Задача 2. Построить (записать) неявную разностную схему для

уравнения теплопроводности:  $\frac{\partial u}{\partial t} = a^2 \frac{\partial^2 u}{\partial x^2}$ 

## Темы занятий 5-9

Задача 2. Построить конечно-элементное решение задачи о колебаниях прямоугольной мембраны, используя приложение PDE Tools Matlab.

## Образец экзаменационного билета

1. (теоретический вопрос) Метод прогонки для решения СЛАУ с трехдиагональной матрицей. Задача I.

2. (теоретический вопрос) Основные методы построения разностных схем для двумерного дифференциального уравнения теплопроводности. Задача  $\overline{L}$ 

## Принцип составления экзаменационного билета

Первый вопрос предназначен для оценивания порогового уровня освоения дисциплины, второй - для оценки продвинутого уровня.

## Критерии выставления оценки студенту на экзамене по дисциплине

## «Вычислительные методы в прикладной механике»

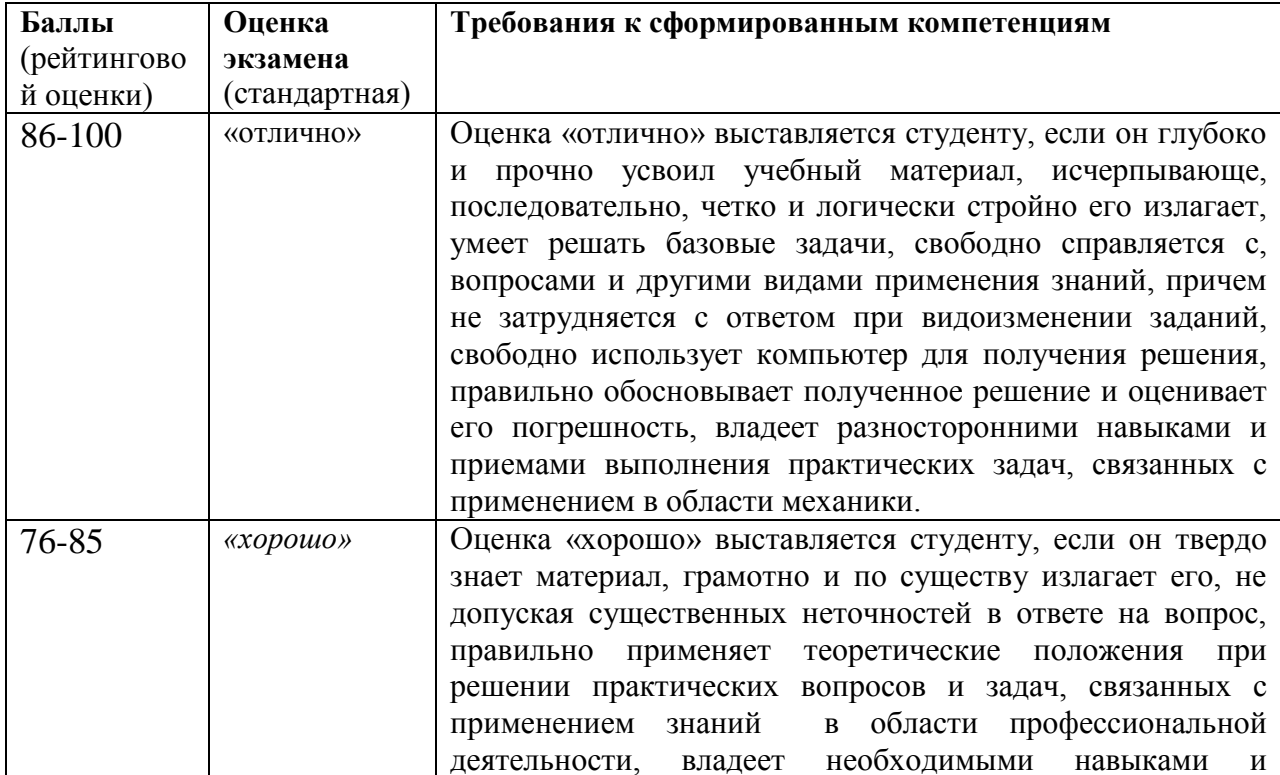

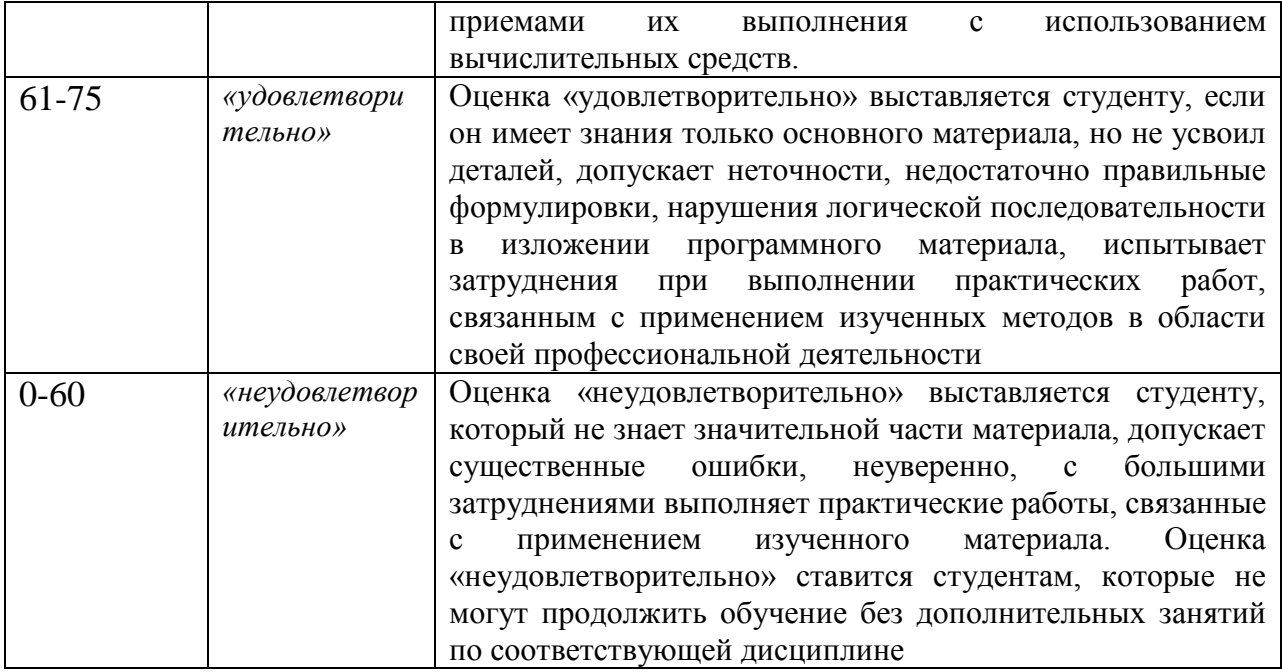